## **Clean Run Exercise of the Month Is Spring at the End of the Tunnel?**

These fun challenges will keep you jumping. They require lots of technical skills at a fast pace. The straight tunnel adds some speed and tests how well your dog reads turns and sends out of tunnels. It also tests how well you judge your ability to get places. The weave poles are at enough of an angle that the speed of the approaches will test your dog's ability to collect to get into the poles.

You can substitute a different obstacle for the tunnel or the weave poles if there is another obstacle you' would prefer to work on.

In a couple of exercises you will see a green dashed line for practicing distance/gamble work if you choose.

By Kathy Keats, The Agility Coach

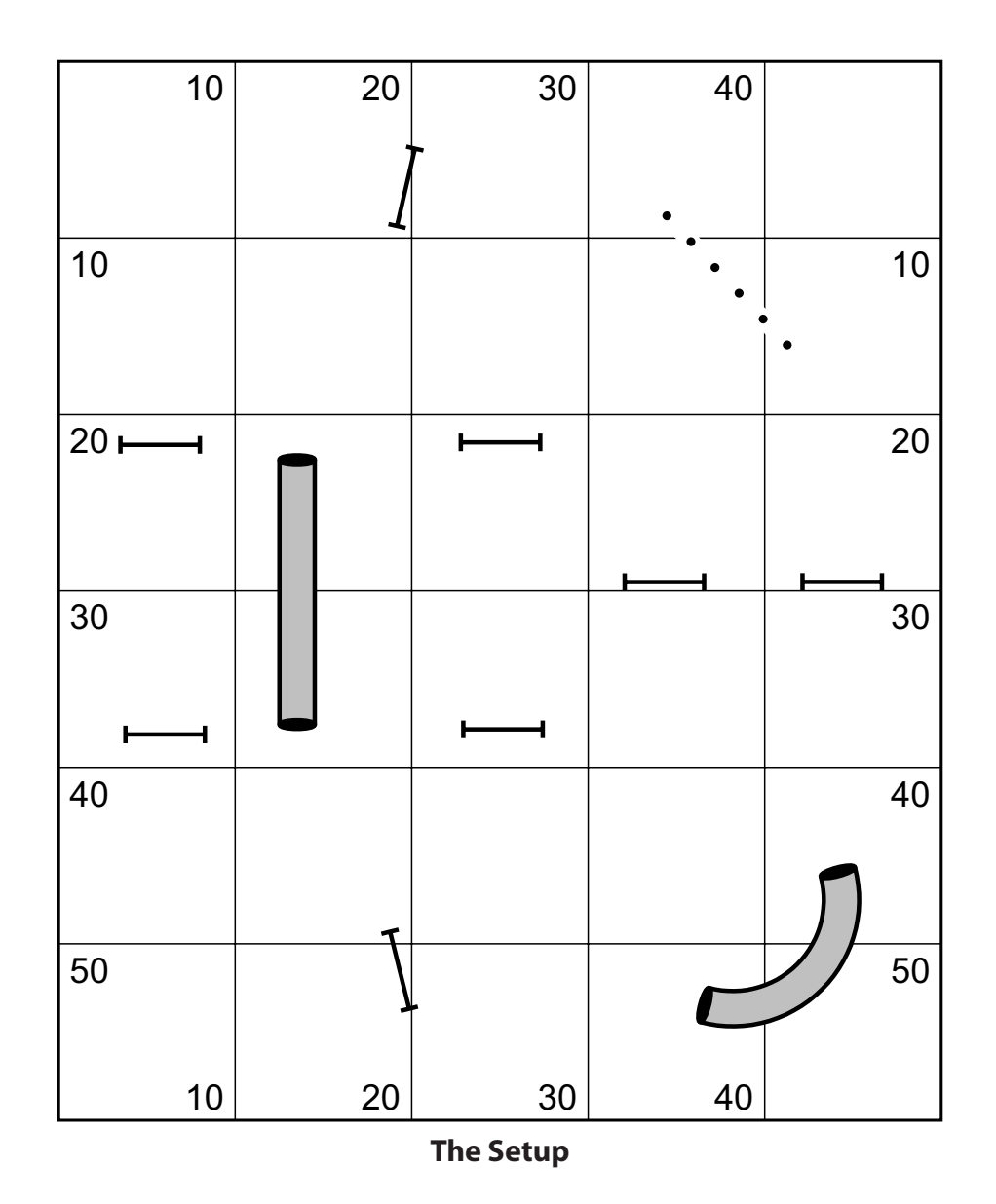

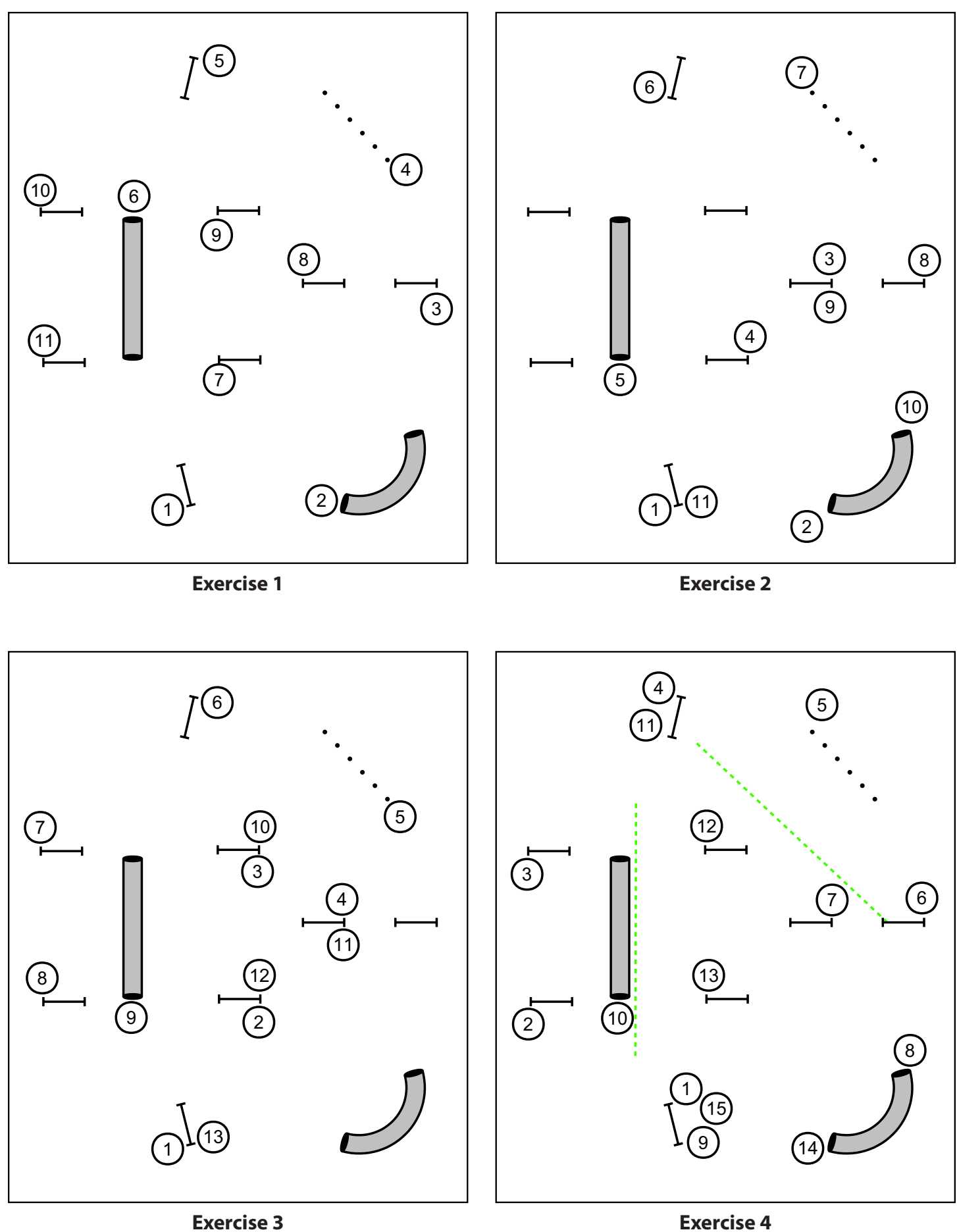

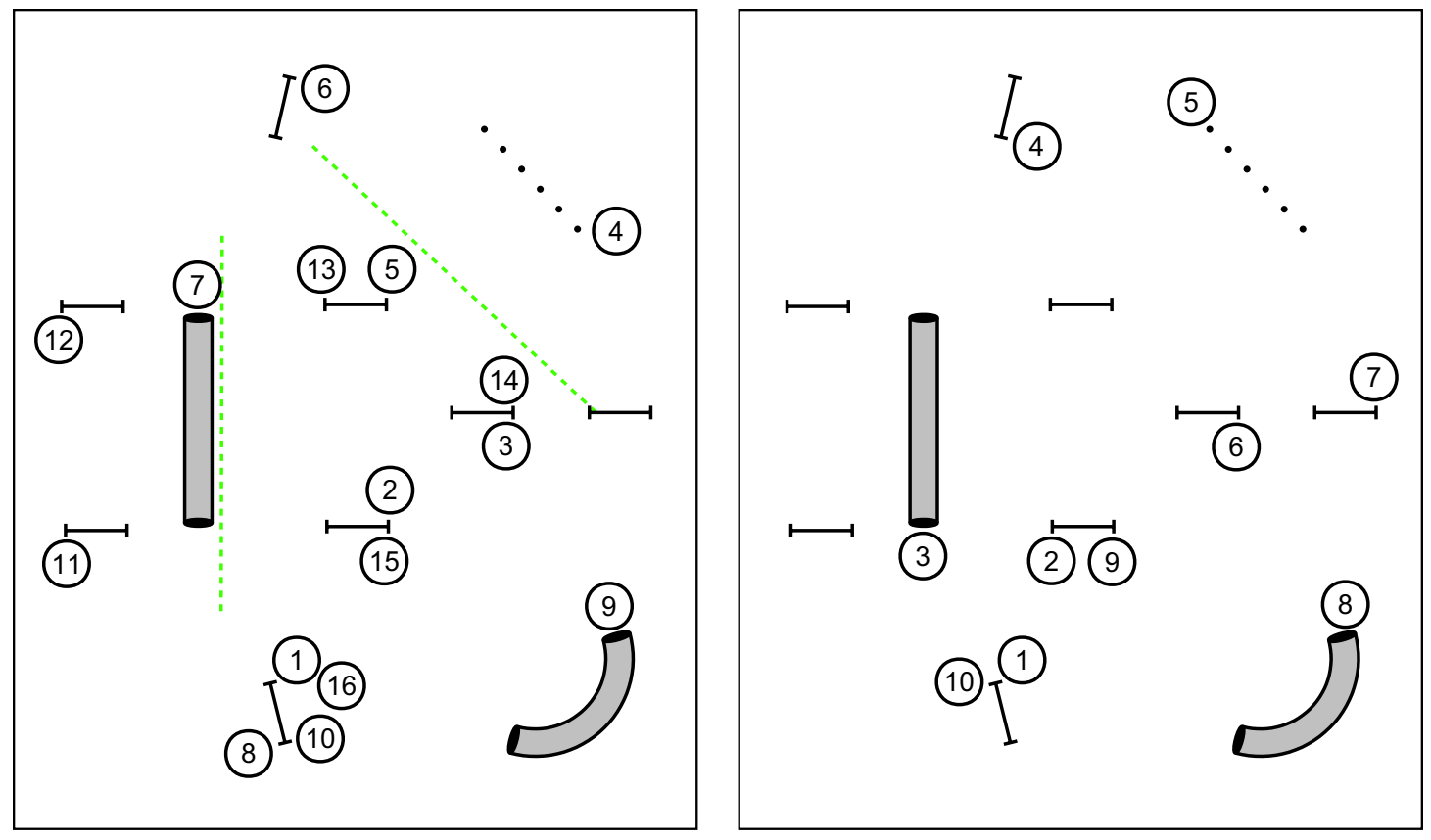

**Exercise 5 Exercise 6**

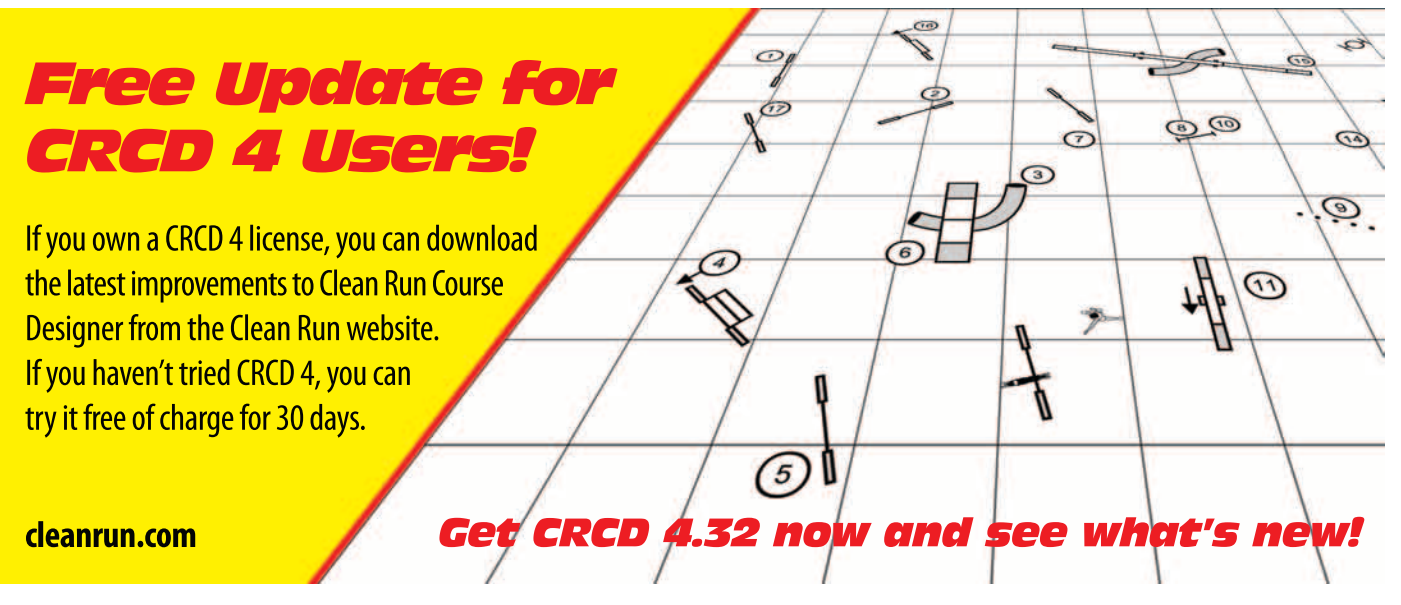